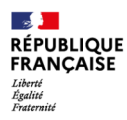

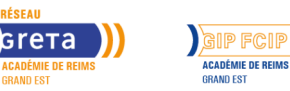

# **Word perfectionnement**

Mis à jour le 7 février 2024

# **Conditions d'entrée et prérequis**

Savoir lire, comprendre, appliquer les consignes d'un didacticiel de formation.

Savoir travailler en autonomie. Savoir utiliser l'outil informatique. Il est vivement conseillé d'avoir suivi le module « Word Débutant ».

## **Niveau d'entrée**

Sans diplôme

## **Niveau de sortie**

Non certifiant

## **Public visé**

Tout public répondant aux prérequis.

## **Rythme**

Temps partiel

## **Durée en centre**

24 heures

#### **Validation**

Attestation d'acquis. Certification TOSA possible.

## **Certification**

Oui

## **Modalités d'évaluation**

Evaluations formatives tout au long du parcours. Assiduité.

## **Possibilité de validation par blocs de compétences**

Non

## **Objectifs professionnels**

Objectifs de la formation :

Se réapproprier les fonctions de base du logiciel.

Utiliser les outils avancés de Word permettant de créer des documents professionnels avec des mises en pages élaborées de type : « formulaires (liste déroulante, case à cocher, champs, etc.) », « modèles de documents », « documents longs avec indexation et sommaire automatique ».

Connaitre les outils gain de temps : Quickparts, touches de raccourcis, etc.

#### Objectifs pédagogiques :

L'offre que nous proposons, la qualité de l'organisation, et la prise en charge pédagogique ont pour résultat l'amélioration de l'employabilité des bénéficiaires. L'individualisation des parcours favorise l'acquisition de nouvelles compétences opérationnelles en bureautique.

# **Contenu**

Remise à niveau des bases WORD :

- Utiliser les tabulations, les styles de mise en forme, etc.
- Insérer des objets composites
- Dessiner dans Word

Les outils « gain de temps », modèles :

- Créer des modèles de documents incorporant des styles de mise en forme
- Créer et insérer des QuickParts
- Utiliser les outils SmartArt

Le publipostage :

- Création d'une base de données / tri des données
- Création de la lettre type avec insertion des champs
- Insertion de règles : règle de civilité, etc.
- Fusion avec ou sans filtre

Les formulaires :

- Personnaliser le ruban
- Créer un modèle de formulaire

– Insérer des champs : cases à cocher, listes déroulantes, champs texte, date…

– Paramétrer les champs : numéro de téléphone, Code postal, majuscules,

- etc.
- Protéger le formulaire

Les documents longs : sommaire, index

- Travailler en mode plan
- Hiérarchiser les parties du document, appliquer des styles
- Créer, modifier un sommaire automatique
- Utiliser les liens hypertextes
- Indexer un document

## **Modalités pédagogiques**

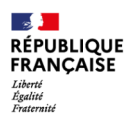

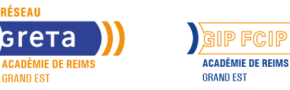

# **Word perfectionnement**

#### **Nombre de participants**

Variable, 10 participants maximum

## **Entrée et sortie permanente**

Oui

Formation en présentiel. Alternance de cours théoriques (supports de formation) et d'exercices pratiques.

## **Profil des intervenants**

Formatrice certifiée et habilitée par l'Education Nationale

#### **Possibilité d'aménagement du parcours**

Oui

#### **Méthodes pédagogiques**

Individualisation des parcours de formation et différenciation pédagogique en fonction du niveau et de la progression des apprenants.

## **Moyens pédagogiques**

Salles équipées d'ordinateurs individuels et d'internet. Supports de cours mêlant théorie et exercices pratiques.

#### **Durée**

Volume global : 24h Volume horaire par semaine : 8h

## **Délais et modalités d'accès**

Entrée / sortie permanente Les jeudi et vendredi matins de 8h30 à 12h30 Planning sur mesure possible

## **Financements possibles**

TARIF

15€ ou 19€ de l'heure de formation / personne en fonction des modalités de financement et de la certification

#### MODALITES DE FINANCEMENT

CPF avec certification : 19€/heure France Travail avec certification : 15€/heure Entreprise avec attestation d'acquis : 15€/heure

## **Poursuite de parcours**

EQUIVALENCES et PASSERELLES : Non concerné.

SUITE DE PARCOURS : Possibilité d'intégrer toute formation en lien avec le projet professionnel.

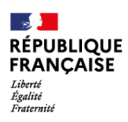

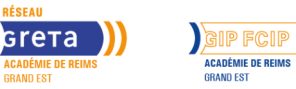

# **Word perfectionnement**

Insertion dans l'emploi.

M

DÉBOUCHÉS : Métiers qui requièrent des compétences en bureautique.

## **Référent handicap**

Nos locaux sont accessibles aux personnes à mobilité réduite. Nos référent(e)s handicap sont à votre écoute pour l'analyse de vos besoins spécifiques et l'adaptation de votre formation.

#### **CONTACT RÉFÉRENTS HANDICAP ET MOBILITÉ**

Référent(e) handicap : referent.handicap@gretasudchampagne.com Référent(e) mobilité : referent.mobilite@gretasudchampagne.com

## **Réseau**

- GRETA CFA Sud Champagne
- 12, avenue des Lombards 10000 Troyes
- contact@gretasudchampagne.com
- 03 25 71 23 80
- www.gretasudchampagne.com
- SIRET: 191 000 256 000 39
- Numéro d'activité : 21 10 P000 310 (Cet enregistrement ne vaut pas agrément de l'Etat)